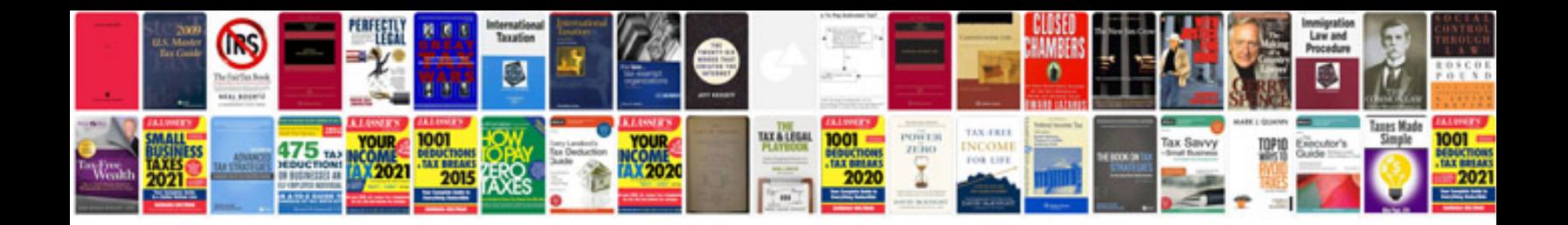

Da form 2407 fillable

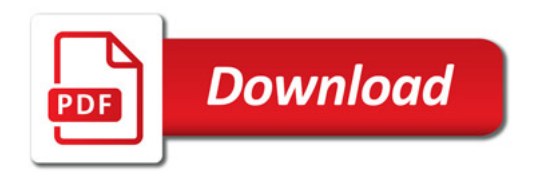

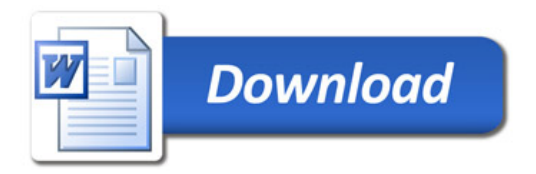